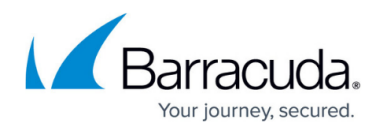

## **Bulk Email Detection**

<https://campus.barracuda.com/doc/54267299/>

Using this feature requires use of the optional [Cloud Protection Layer](http://campus.barracuda.com/doc/3866716/) (CPL) with the Barracuda Email Security Gateway.

Many users subscribe to websites and lists and later forget that they subscribed, or subscribed unknowingly. Email messages containing anything that looks like an unsubscribe link or instruction may or may not be considered spam by the recipient. You can choose to block these bulk email messages, thereby reducing the load on your mail server. Configure **Bulk Email Detection** on the **INBOUND SETTINGS > Anti-Spam/Antivirus** page of your CPL.

To allow all such emails that are not otherwise detected as spam, set this feature to **Off**.

## Barracuda Email Security Gateway

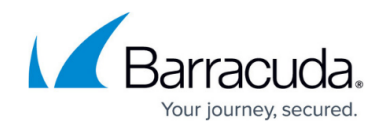

© Barracuda Networks Inc., 2020 The information contained within this document is confidential and proprietary to Barracuda Networks Inc. No portion of this document may be copied, distributed, publicized or used for other than internal documentary purposes without the written consent of an official representative of Barracuda Networks Inc. All specifications are subject to change without notice. Barracuda Networks Inc. assumes no responsibility for any inaccuracies in this document. Barracuda Networks Inc. reserves the right to change, modify, transfer, or otherwise revise this publication without notice.